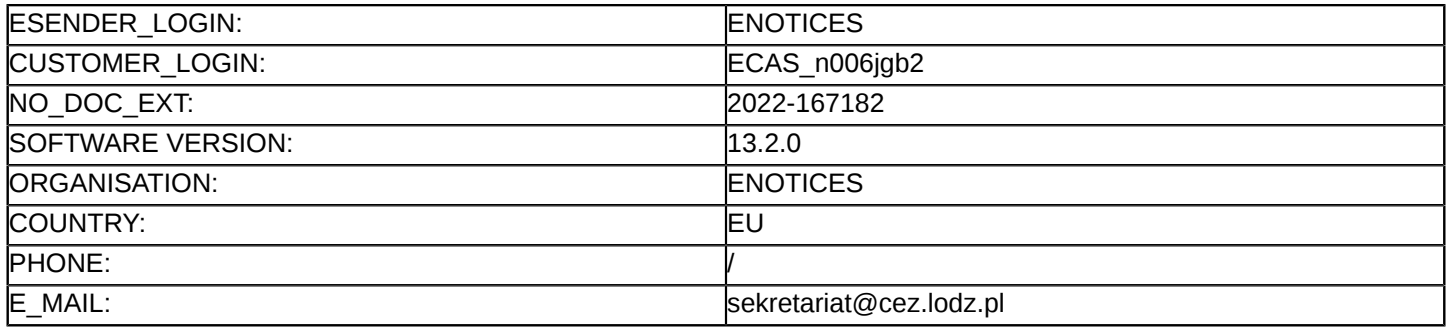

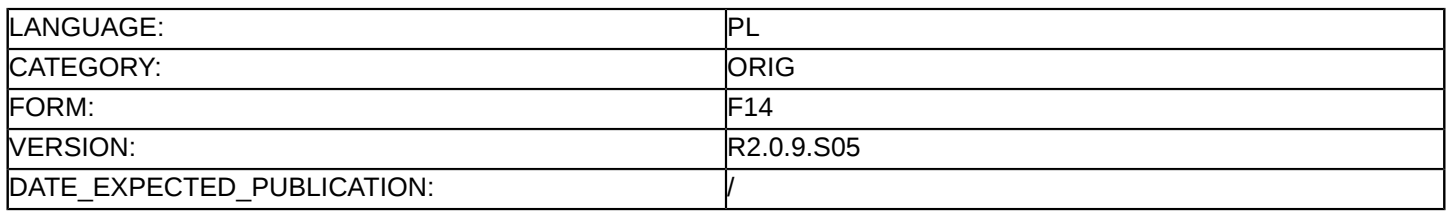

#### **Sprostowanie**

### **Ogłoszenie zmian lub dodatkowych informacji**

**Dostawy**

**Podstawa prawna:**

Dyrektywa 2014/24/UE

### **Sekcja I: Instytucja zamawiająca/podmiot zamawiający**

#### I.1) **Nazwa i adresy**

Oficjalna nazwa: Centrum Kształcenia Zawodowego i Ustawicznego w Łodzi Adres pocztowy: ul. Stefana Żeromskiego 115 Miejscowość: Łódź Kod NUTS: PL711 Miasto Łódź Kod pocztowy: 90-542 Państwo: Polska Osoba do kontaktów: Teresa Łęcka E-mail: [sekretariat@cez.lodz.pl](mailto:sekretariat@cez.lodz.pl) **Adresy internetowe:**

Główny adres: <https://cezlodz.bip.wikom.pl>

### **Sekcja II: Przedmiot**

# II.1) **Wielkość lub zakres zamówienia**

### II.1.1) **Nazwa:**

Dostawa oraz instalacja sprzętu IT w ramach projektu: "Projekt zawód", współfinansowany przez Unię Europejską ze środków Europejskiego Funduszu Społecznego w ramach Regionalnego Programu Operacyjnego

Numer referencyjny: 2/PZ/2021

# II.1.2) **Główny kod CPV** 30236000 Różny sprzęt komputerowy

- II.1.3) **Rodzaj zamówienia** Dostawy
- II.1.4) **Krótki opis:**

1. Przedmiotem zamówienia jest dostawa oraz instalacja sprzętu IT w ramach projektu: "Projekt zawód", współfinansowany przez Unię Europejską ze środków Europejskiego Funduszu Społecznego w ramach Regionalnego Programu Operacyjnego Województwa Łódzkiego na lata 2014-2020

- Lp. Nazwa Liczba sztuk
- 1 Przenośny komputer wraz z systemem operacyjnym 1
- 2 Monitor interaktywny 1
- 3 Drukarka laserowa ze skanerem i kopiarką A4 1
- 4 Przenośny komputer wraz z systemem operacyjnym 1
- 5 Monitor interaktywny 1
- 6 Drukarka laserowa ze skanerem i kopiarką A4 1
- 7 Jednostka centralna zestawu komputerowego 16
- 8 Monitor do zestawu komputerowego 16
- 9 Oprogramowanie do operacji finansowo-księgowych 16 stanowisk
- 10 Monitor interaktywny 1
- 11 Drukarka laserowa ze skanerem i kopiarką A4 1
- 12 Jednostka centralna zestawu komputerowego 16
- 13 Monitor do zestawu komputerowego 16 (...)

UWAGA ; ze wzgl na ograniczoną ilość znaków - opis znajduje się na stronie prowadzonego postępowania,

### **Sekcja VI: Informacje uzupełniające**

- VI.5) **Data wysłania niniejszego ogłoszenia:** 25/10/2022
- VI.6) **Numer pierwotnego ogłoszenia**

Pierwotne ogłoszenie przesłane przez eNotices: Login TED eSender: ENOTICES Logowanie jako klient TED eSender: ECAS\_n006jgb2 Dane referencyjne ogłoszenia: 2021-159003 Numer ogłoszenia w Dz.Urz. UE – OJ/S: [2021/S 226-594326](http://ted.europa.eu/udl?uri=TED:NOTICE:594326-2021:TEXT:PL:HTML) Data wysłania pierwotnego ogłoszenia: 17/11/2021

### **Sekcja VII: Zmiany**

### VII.1) **Informacje do zmiany lub dodania**

### VII.1.1) **Przyczyna zmiany** Modyfikacja pierwotnej informacji podanej przez instytucję zamawiającą

### VII.1.2) **Tekst, który należy poprawić w pierwotnym ogłoszeniu**

Numer sekcji: IV.2.2 Zamiast: Data: 31/10/2022 Czas lokalny: 11:00 Powinno być: Data: 22/11/2022 Czas lokalny: 11:00 Numer sekcji: IV.2.6 Zamiast: Data: 28/01/2023 Powinno być: Data: 19/02/2023

Numer sekcji: IV.2.7 Zamiast: Data: 31/10/2022 Czas lokalny: 12:00 Powinno być: Data: 31/10/2022 Czas lokalny: 12:00

# VII.2) **Inne dodatkowe informacje:**